## **Отборочный этап олимпиады «Я - Профессионал»**

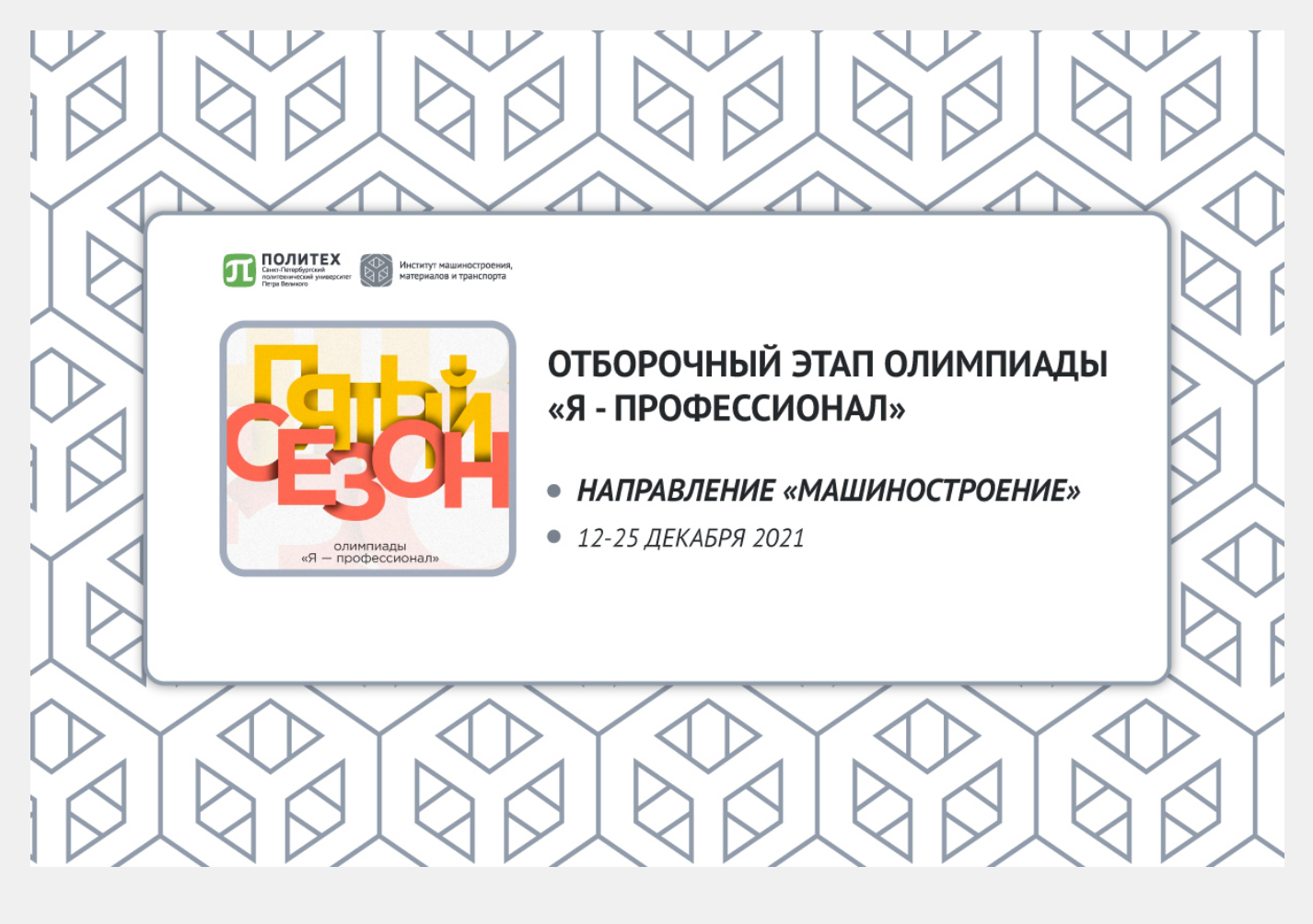

Стартовал отборочный этап [Всероссийской студенческой олимпиады "Я -](https://yandex.ru/profi/timetable) [Профессионал".](https://yandex.ru/profi/timetable)

По направлению "Машиностроение" тестовые задания можно выполнять в соответствии со следующим графиком:

- с 12 декабря 12.00 до 13 декабря 23.59 (мск);
- с 16 декабря 12.00 до 17 декабря 23.59 (мск);
- с 20 декабря 09.00 до 21 декабря 20.59 (мск);
- с 24 декабря 12.00 до 25 декабря 23.59 (мск).

## **На выполнение заданий у вас будет 1 час.**

Вы можете выбрать любую из вышеуказанных периодов для прохождения отборочного этапа. Достаточно в выбранный период зайти в [личный кабинет](https://passport.yandex.ru/auth/list?&origin=contest&retpath=https://yandex.ru/profi/profile/) и приступить к выполнению заданий.

**Обратите внимание: резервных дней не предусмотрено, у вас будет только одна попытка, чтобы пройти отборочный этап.**